# **Maximum Entropy Bootstrap for Time Series: The** meboot **R Package**

**Hrishikesh D. Vinod** Fordham University

**Javier López-de-Lacalle** Universidad del País Vasco

#### **Abstract**

This introduction to the R package meboot is a (slightly) modified version of [Vinod](#page-18-0) [and López-de-Lacalle](#page-18-0) [\(2009\)](#page-18-0), published in the *Journal of Statistical Software*.

The maximum entropy bootstrap is an algorithm that creates an ensemble for time series inference. Stationarity is not required and the ensemble satisfies the ergodic theorem and the central limit theorem. The meboot R package implements such algorithm. This document introduces the procedure and illustrates its scope by means of several guided applications.

*Keywords*: time series, dependent data, bootstrap, R.

### **1. Introduction**

This paper illustrates the use of the meboot R package for R (R [Development Core Team](#page-18-1) [2008\)](#page-18-1). The package meboot implements the maximum entropy bootstrap algorithm for time series described in [Vinod](#page-18-2) [\(2004,](#page-18-2) [2006\)](#page-18-3). The package can be obtained from the Comprehensive R Archive Network at <http://CRAN.R-project.org/package=meboot>.

In the traditional theory, an ensemble  $\Omega$  represents the population from which the observed time series is drawn. The maximum entropy (ME) bootstrap constructs a large number of replicates ( $J = 999$ , say) as elements of  $\Omega$  for inference using a seven-step algorithm designed to satisfy the ergodic theorem (the grand mean of all ensembles is close to the sample mean). The algorithm's practical appeal is that it avoids all structural change and unit root type testing involving complicated asymptotics and all shape-destroying transformations like detrending or differencing to achieve stationarity. The constructed ensemble elements retain the basic shape and time dependence structure of the autocorrelation function (ACF) and the partial autocorrelation function (PACF) of the original time series.

This discussion collects relevant portions of [Vinod](#page-18-2) [\(2004,](#page-18-2) [2006\)](#page-18-3) as templates for users of the meboot package. Let us begin with some motivation. Wiener, Kolmogorov and Khintchine (WKK, [Wiener 1930;](#page-18-4) [Kolmogorov 1931;](#page-17-0) [Khintchine 1934\)](#page-17-1), among others, developed the stationary model in the 1930's where the data  $x_t$  arise from the  $\Omega$  mentioned above. Stationary time series are integrated of order zero,  $I(0)$ . Many real world applications involve a mixture of  $I(0)$  and nonstationary  $I(d)$  series, where the order of integration d can be different for different series and even fractional, and where the stationarity assumptions are difficult to verify. The situation is much worse in the presence of regime switching structural changes and other jump discontinuities occurring at arbitrary times. The WKK theory mostly needs the zero memory  $I(0)$  white noise type processes, where some WKK results are true only for circular processes, implying that we can go back in history, (e.g., undo the US Securities and Exchange Commission, the Federal Communications Commission, or go back to horse and buggy, pre 9*/*11 days, etc.). Irreversibility is an important property of most economic time series, making the assumption of zero memory  $I(0)$  process quite unrealistic. Actually, social science systems are often dynamic, complex and adaptive leading to irreversible, non-stationary and sometimes rather short time series. Hence Economists often need: (i) 'non-standard' Dickey-Fuller type sampling distributions for testing regression coefficients (with severe inference problems for panel data), and (ii) detrending and differencing to convert such series to stationarity. The motivation then is to achieve greater flexibility and realism by avoiding both (i) and (ii).

[Vinod](#page-18-2) [\(2004,](#page-18-2) [2006\)](#page-18-3) offers a computer intensive construction of a plausible ensemble created from a density satisfying the maximum entropy principle. The ME bootstrap algorithm uses quantiles  $x_{i,t}$  for  $j = 1, \ldots, J$  ( $J = 999$ , say), of the ME density as members of  $\Omega$  from the inverse of its 'empirical' cumulative distribution function (CDF). The algorithm guarantees the satisfaction of the ergodic theorem (grand mean of all  $x_{j,t}$  representing the ensemble average equals the time average of  $x_t$ ) and the central limit theorem.

Some authors try to bring realism by testing and allowing for finite 'structural changes', often with *ad hoc* tools. However, the notion of infinite memory of the random walk I(1) is unrealistic because the very definitions of economic series (e.g., quality and content of the gross domestic product, names of stocks in the Dow Jones average) change over finite (relatively short) time intervals. Changing definitions are generally not a problem in natural sciences. For example, the definition of water or the height of an ocean wave is unchanged over time.

### **2. Maximum entropy bootstrap**

The bootstrap studies the relation between the sample and the (unknown) population by a comparable relation between the sample at hand and appropriately designed (observable) resamples. If the observed sample is independent and identially distributed (iid),  $x_1, \ldots x_T$  are iid random variables with a common original density: *F*. The joint density of the sample is given by a *T*-fold product:  $F^T$ . If  $\hat{\theta}_T$  estimates a parameter  $\theta$ , the unknown sampling distribution of  $(\hat{\theta}_T - \theta)$  is given by the conditional distribution of its bootstrap version  $(\theta^* - \hat{\theta}_T)$ , [Lahiri](#page-17-2) [\(2003\)](#page-17-2). This section describes the ME bootstrap algorithm and indicates how it extends the traditional iid bootstrap to nonstationary dependent data.

#### **2.1. The algorithm**

An overview of the steps in Vinod's ME bootstrap algorithm to create a random realization of  $x_t$  is provided in this subsection. The reader should consult the toy example of the next subsection for concreteness.

- 1. Sort the original data in increasing order to create order statistics  $x_{(t)}$  and store the ordering index vector.
- 2. Compute intermediate points  $z_t = (x_{(t)} + x_{(t+1)})/2$  for  $t = 1, ..., T-1$  from the order statistics.
- 3. Compute the trimmed mean  $m_{\text{trm}}$  of deviations  $x_t x_{t-1}$  among all consecutive observations. Compute the lower limit for left tail as  $z_0 = x_{(1)} - m_{\text{trm}}$  and upper limit for right tail as  $z_T = x_{(T)} + m_{\text{trm}}$ . These limits become the limiting intermediate points.
- 4. Compute the mean of the maximum entropy density within each interval such that the 'mean-preserving constraint' (designed to eventually satisfy the ergodic theorem) is satisfied. Interval means are denoted as  $m_t$ . The means for the first and the last interval have simpler formulas.
- 5. Generate random numbers from the [0*,* 1] uniform interval, compute sample quantiles of the ME density at those points and sort them.
- 6. Reorder the sorted sample quantiles by using the ordering index of step 1. This recovers the time dependence relationships of the originally observed data.
- 7. Repeat steps 2 to 6 several times (e.g., 999).

### **2.2. A toy example**

The procedure described above is illustrated with a small example. Let the sequence  $x_t$  $(4, 12, 36, 20, 8)$  be the series of data observed from the period  $t = 1$  to  $t = 5$  as indicated in the first two columns in Table [1.](#page-2-0) We jointly sort these two columns on the second column and place the result in the next two columns (Table [1](#page-2-0) columns 3 and 4), giving us the ordering index vector in column 3.

Next, the four intermediate points in Column 5 are seen to be simple averages of consecutive order statistics. We need two more (limiting) 'intermediate' points. These are obtained as described in Step 3 above. Using 10% trimming, the limiting intermediate values are  $z_0 = -11$  and  $z_T = 51$ . With these six  $z_t$  values we build our five half open intervals:  $U(-11, 6] \times U(6, 10] \times U(10, 16] \times U(16, 28] \times U(28, 51]$ . The maximum entropy density of the ME bootstrap is defined as the combination of *T* uniform densities defined over (the support of) *T* half open intervals.

| Time           | $x_t$ | Ordering Sorted<br>vector | $x_t$ | Interme-<br>diate<br>points | Desired<br>means | Uniform<br>draws | Preli-<br>minary<br>values | Final<br>replicate |
|----------------|-------|---------------------------|-------|-----------------------------|------------------|------------------|----------------------------|--------------------|
|                | 4     |                           |       | 6                           | 5                | 0.12             | 5.85                       | 5.85               |
| $\overline{2}$ | 12    | 5                         | 8     | 10                          | 8                | 0.83             | 6.70                       | 8.90               |
| 3              | 36    | $\overline{2}$            | 12    | 16                          | 13               | 0.53             | 8.90                       | 23.95              |
| 4              | 20    | 4                         | 20    | 28                          | 22               | 0.59             | 10.70                      | 10.70              |
| 5              | 8     | 3                         | 36    |                             | 32               | 0.11             | 23.95                      | 6.70               |

<span id="page-2-0"></span>Table 1: Example of the ME bootstrap algorithm.

The ME density is shown in Figure [1](#page-3-0) along with the five (half-open) intervals. Note that these intervals join all intermediate points  $z_t$  (those in column 5 plus two limiting ones) without gaps.

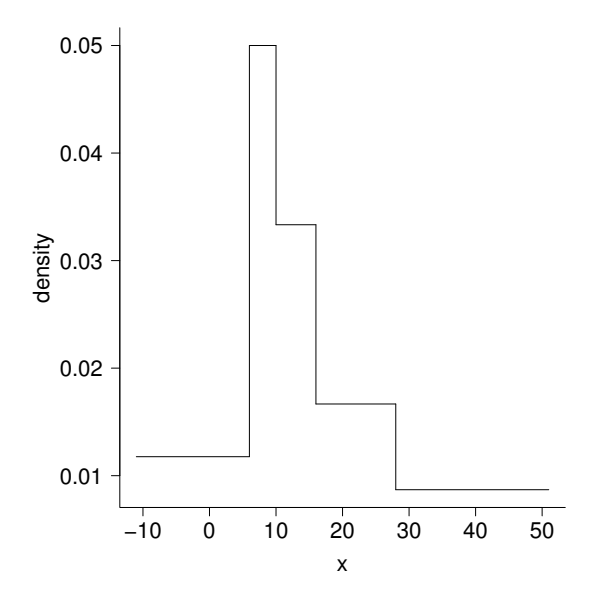

<span id="page-3-0"></span>Figure 1: Maximum entropy density for the  $x_t = 4, 12, 36, 20, 8$  example.

The uniform densities are also designed to satisfy the 'mean-preserving constraint', by making sure that the interval means for the uniform density,  $m_t$ , satisfy the following relations:

$$
m_1 = 0.75x_{(1)} + 0.25x_{(2)},
$$
 for the lowest interval,  
\n
$$
m_k = 0.25x_{(k-1)} + 0.50x_{(k)} + 0.25x_{(k+1)},
$$
 for  $k = 2, ..., T - 1$   
\n
$$
m_T = 0.25x_{(T-1)} + 0.75x_{(T)},
$$

where  $x_{(t)}$  are the order statistics. The desired means using these formulas for the toy example are reported in column 6.

Finally, random numbers from the [0*,* 1] uniform intervals are independently drawn to compute quantiles of the ME density. (See left side plot in Figure [2.](#page-4-0)) The ME density quantiles obtained in this way provide a monotonic series. The final replicate is obtained after recovering the original order sorting column 8 according to the index order given in column 3. (See right side plot in Figure [2.](#page-4-0))

### **2.3. Contrast with traditional iid bootstrap**

[Singh](#page-18-5) [\(1981\)](#page-18-5) used Edgeworth expansions to confirm the superiority of iid boot. He also proved that iid-boot fails for dependent data. See [Davison and Hinkley](#page-17-3) [\(1997,](#page-17-3) Chapter 8) and [Lahiri](#page-17-2) [\(2003\)](#page-17-2) for more recent results. A modification of the iid boot for stationary m-dependent data called the 'block bootstrap' is extensively discussed by [Lahiri](#page-17-2) [\(2003\)](#page-17-2). However, if the evolutionary data are non-stationary, one cannot always use 'differencing' operations to render them stationary. The ME bootstrap algorithm is more general, since it does not assume stationarity and does not need possibly 'questionable' differencing operations.

In addition to avoiding stationarity, [Vinod](#page-18-2) [\(2004,](#page-18-2) [2006\)](#page-18-3) mentions that it is desirable to avoid the following three properties of traditional iid bootstrap.

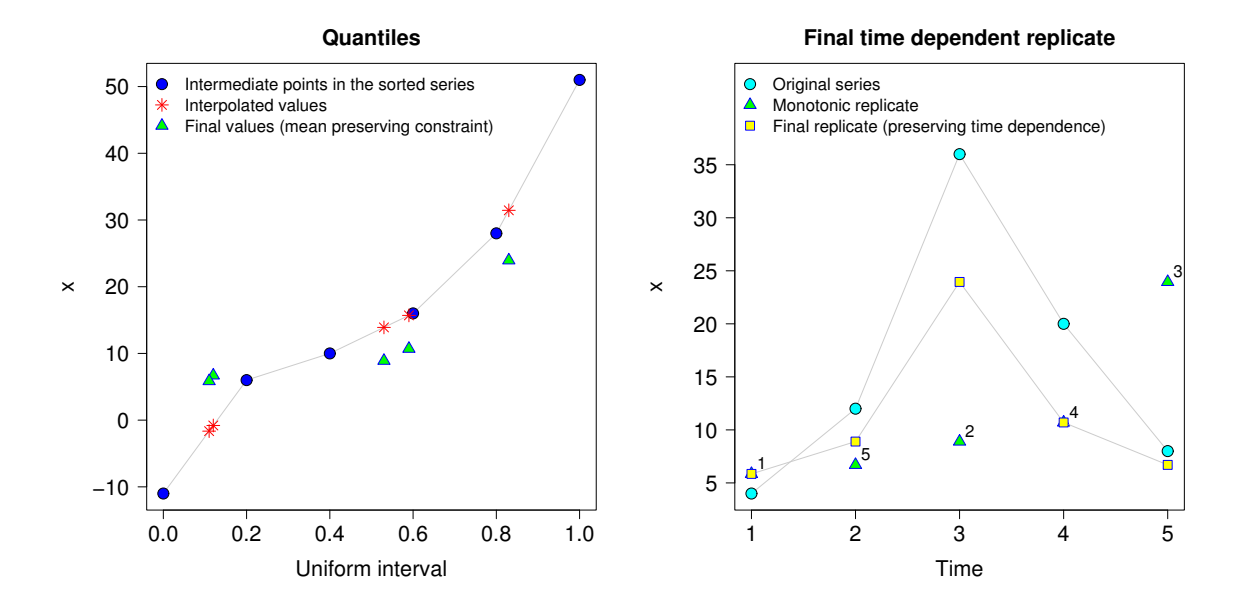

<span id="page-4-0"></span>Figure 2: Example of the ME bootstrap algorithm.

- The traditional bootstrap sample obtained from shuffling with replacement repeats some  $x_t$  values while not using as many others. It never admits nearby data values in a resample. We are considering applications where there is no reason to believe that values near the observed  $x_t$  are impossible. For example, let  $x_t = 49.2$ . Since 49.19 or 49.24, both of which round to  $x_t = 49.2$ , there is no justification for excluding all such values.
- The traditional bootstrap resamples must lie in the closed interval  $[\min(x_t), \max(x_t)].$ Since the observed range is random, we cannot rule out somewhat smaller or larger *xt* . Note that the third step of our algorithm implies a less restrictive and wider range  $[z_0, z_T]$ .
- The traditional bootstrap resample shuffles  $x_t$  such that any dependence information in the time series sequence  $(x_1, \ldots, x_t, x_{t+1}, \ldots, x_T)$  is lost in the shuffle. If we try to restore the original order to the shuffled resample of the traditional bootstrap, we end up with essentially the original set  $x_t$ , except that some dropped  $x_t$  values are replaced by the repeats of adjacent values. Hence, it is impossible to generate a large number J of sensibly distinct resamples with the traditional bootstrap shuffle without admitting nearby values.

#### **2.4. Shape retention**

The *j*-th ME boot resample  ${x_{j,t}}$  retains the shape, or local peaks and troughs, of the original time series  $x_t$ , by being 'strongly dependent' on it. We now imagine that the time series  $x_t$ represents a set (or bundle) of levels of 'utility' enjoyed by someone. Economic theorists do not like to make interpersonal comparisons of utility, since two persons can never really 'feel' exactly the same level of satisfaction. Yet economists must compare utilities to make policy

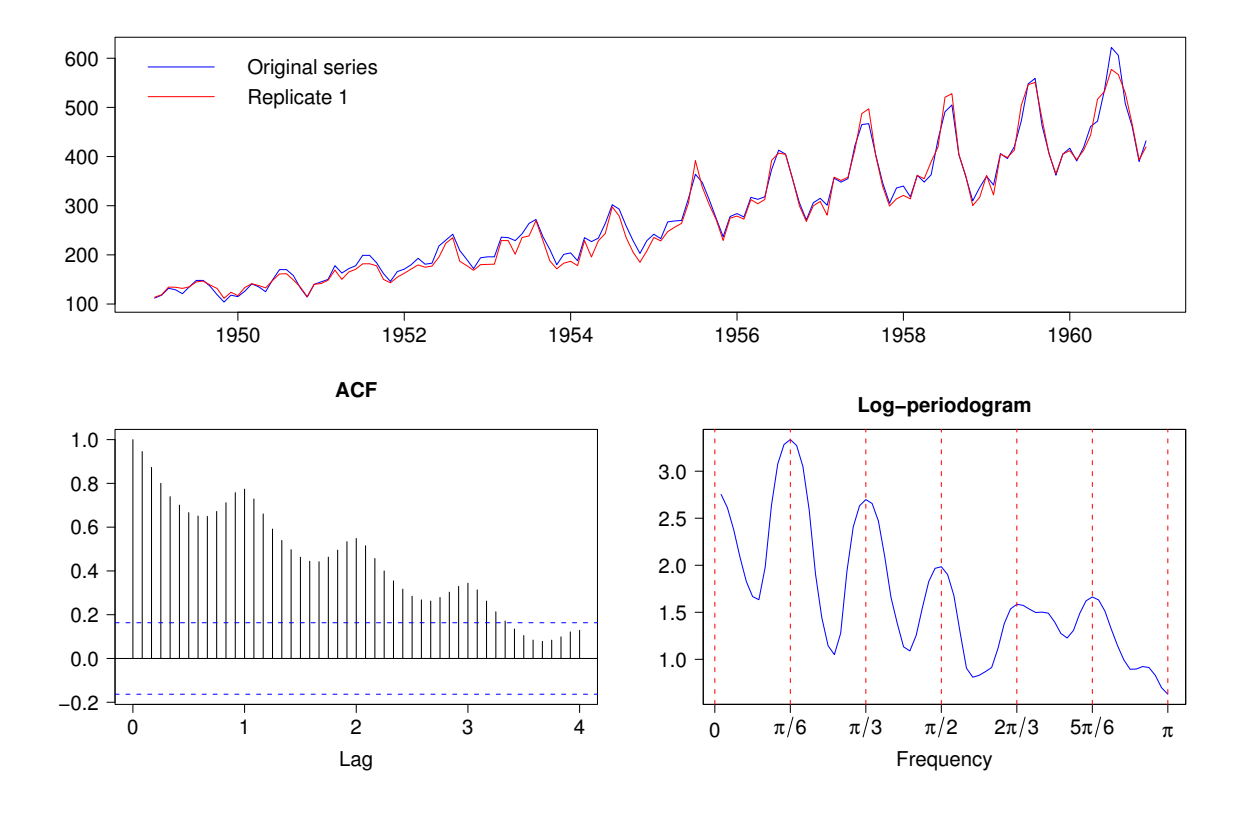

<span id="page-5-0"></span>Figure 3: Replicate for the AirPassengers time series.

recommendations by considering preference orderings based on 'ordinal utility theory,' which says that utilities experienced by two individuals can be made comparable to each other, provided the two utility bundles satisfy a common partial ordering. Indeed our ME boot resamples do satisfy a common partial ordering, since their ranks match perfectly.

Imagine that the original  $\{x_t\}$  represents the evolving time path for an individual's income, sensitive to initial resources at birth and intellectual endowments with a corresponding path of utility (enjoyment) levels. Our ME boot algorithm creates reincarnations of these paths ensuring that ordinal utilities are comparable across reincarnations, retaining just enough of the basic shape of  $x_t$ . See [Henderson and Quandt](#page-17-4) [\(1980\)](#page-17-4) for a discussion of multi-period consumption and ordinal utility.

Next we provide an example of how ME boot retains the shape as well as the periodicity of the original series by using the AirPassengers time series available in R.

#### *Example:* AirPassengers *time series*

Figure [3](#page-5-0) displays the AirPassengers time series along with a replicate of the series. An animation showing different replicates is available as a supplemental AVI file along with [Vinod and López-de-Lacalle](#page-18-0) [\(2009\)](#page-18-0). The autocorrelation function and the log-periodogram are shown for each replicate. One can see that, retaining the shape of the original series, the replicates remain close to the time and frequency domain properties of the series, without imposing any parametric restrictions.

### **3. Applications**

#### **3.1. Consumption function**

This example describes how to carry out inference through the ME boot ensemble in the following regression:

<span id="page-6-0"></span>
$$
c_t = \beta_1 + \beta_2 c_{t-1} + \beta_3 y_{t-1} + u_t, \tag{1}
$$

for the null hypothesis  $\beta_3 = 0$ .

We use the annual data set employed in [Murray](#page-17-5) [\(2006,](#page-17-5) pp. 799–801) to discuss a Keynesian consumption function on the basis of the Friedman's permanent income hypothesis (PIH) and a simpler version of Robert Hall's model. The data are the logarithm of the US consumption,  $c_t$ , and disposable income,  $y_t$ , in the period 1948–1998. The packages car [\(Fox 2002\)](#page-17-6) and lmtest [\(Zeileis and Hothorn 2002\)](#page-18-6) will be useful to extract information from linear regression models. We use the interface in package dynlm [\(Zeileis 2008\)](#page-18-7) for dynamic linear regression.

```
R> library("meboot")
R> library("car")
R> library("lmtest")
R> library("dynlm")
R> data("USconsum")
R> USconsum <- log(USconsum)
R> lmcf <- dynlm(consum ~ L(consum, 1) + L(dispinc, 1), data = USconsum)
R> coeftest(lmcf)
t test of coefficients:
            Estimate Std. Error t value Pr(>|t|)
(Intercept) 0.0269 0.0261 1.03 0.31
L(consum, 1) 0.9697 0.1426 6.80 1.6e-08 ***
L(dispinc, 1) 0.0270 0.1439 0.19 0.85
---
Signif. codes: 0 '***' 0.001 '**' 0.01 '*' 0.05 '.' 0.1 ' ' 1
R> set.seed(135)
R> durbinWatsonTest(model = lmcf, max.lag = 4)
 lag Autocorrelation D-W Statistic p-value
  1 0.14598 1.690 0.208
  2 -0.03521 2.018 0.944
  3 -0.08826 2.083 0.770
  4 -0.08850 2.078 0.606
 Alternative hypothesis: rho[lag] != 0
```
The residuals are serially uncorrelated since the *p* values of the generalized Durbin-Watson (DW) statistics up to order 4 are larger than the significance level 0.05. The seed was needed in the above code for a reproducible computation of *p* values for the DW statistics. The estimated coefficient of lagged income,  $\hat{\beta}_3 = 0.027$ , with the standard error  $se = 0.1439$ , is statistically insignificant. The 95% confidence interval (−0*.*263*,* 0*.*316) has the zero inside this interval.

This result was initially interpreted as supporting Friedman's PIH. However, the large unit  $\rm root$  literature argued that the sampling distribution of  $\hat{\beta}_3$  is nonstandard, and that traditional inference based on the Student's *t* or asymptotic normal distributions may lead to spurious results. Hence, these days, one uses unit root tests to decide whether differencing or detrending of  $c_t$  and  $y_t$  would make all variables in a regression integrated of the same order, say *I*(0). The critical values from a Dickey-Fuller type nonstandard density (originally obtained by a simulation) replace the usual Student's *t* critical values. Our bootstrap also reveals any nonstandard features of the sampling distribution and confidence intervals specific to the problem at hand, avoiding the use of critical values altogether. Thus we can cover a wide variety of situations beyond the one simulated by Dickey and Fuller.

Instead of resampling the residuals, our ME bootstrap resamples all time series in the regression themselves by following the 'resampling cases' bootstrap method. Three advantages of this method noted by [Davison and Hinkley](#page-17-3) [\(1997,](#page-17-3) Section 6.2.4) are: (a) This method does not use any simulated errors based on the assumed reliability of a parametric model. (b) It does not need to assume that the conditional mean of the dependent variable given a realization of regressors  $(E(y|X = x)$  in standard notation) is linear. (c) It is robust against heteroscedastic errors.

Now we briefly describe the 'resampling cases' method in the context of time series regressions, where the 'case' refers to time. From [\(1\)](#page-6-0) it is intuitively clear that we should resample only the two 'original' time series  $c_t$  and  $y_t$ , and then lag them as needed instead of blindly resampling  $(c_t, c_{t-1}, y_{t-1})$  all three variables in the model. Our bootstrap inference will rely on a confidence interval for any function  $\theta = f(\beta)$  of coefficients  $\beta$ . For example,  $\theta = \beta_3$  for assessing the Friedman hypothesis based on [\(1\)](#page-6-0).

```
R> theta <- function(y, x) {
+ reg <- dynlm(y ~ L(y, 1) + L(x, 1))
+ thet <- coef(reg)[3]
+ return(thet)
+ }
```
The above code represents our choice of simplicity over generality. It is intended to be used upon replacing the y by  $c_t$  and the x by  $y_t$ , for its use as  $\theta = \beta_3$  in [\(1\)](#page-6-0). For any other example it provides a template, needing modifications. If a researcher wishes to analyze the scale elasticity of a Cobb-Douglas type production function, [Vinod](#page-18-8) [\(2008,](#page-18-8) pp. 10–11), the regression becomes  $y = \beta_1 x_1 + \beta_2 x_2$ . Then the parameter of interest:  $\theta = \beta_1 + \beta_2$ , is a sum of two slope coefficients. The modified theta for this example denoted by theta.cobbd is given by the following code:

```
R> theta.cobbd <- function(y, x1, x2) {
+ reg <- lm(y ~ x1 + x2)
+ thet <- coef(reg)[2] + coef(reg)[3]
+ return(thet)
+ }
```
In general, a modification of theta can involve a nonlinear function of several coefficients. For example, [Vinod](#page-18-8) [\(2008,](#page-18-8) Section 3.2), if the parameter of interest is the long-run multiplier, it becomes a nonlinear function. The main point is that our  $\theta$  refers to only one parameter of interest. Any researcher interested in two or more parameters can readily repeat our procedure as often as needed.

The following function called bstar.consu generates a large number of bootstrap single parameter estimates. The bstar in its name suggests that resamples of the third regression coefficient might be denoted as  $\{b_3^*\}$ 3 }. More important, it is a template, expecting modifications. Its initial arguments refer to data on all 'original' time series (not counting leads and lags as separate series) using the notation *y* for the dependent variable and *x* for the regressor. It is flexible, allowing the user to choose the confidence level (default: 95%), the R function theta (defining the parameter of interest must be predefined), size of resamples as bigJ (default: bigJ = 999) and the seed for random number generator as seed1 (default:  $seed1 = 135$ ).

```
R> bstar.consu <- function(y, x, theta,
+ level = 0.95, bigJ = 999, seed1 = 135) {
+ set.seed(seed1)
    + semy <- meboot(x = y, reps = bigJ)$ensemble
    + semx <- meboot(x = x, reps = bigJ)$ensemble
+ n <- NROW(y)
+ m <- length(theta(y, x))
+ if(m!=1) stop("too many parameters in theta")
    + bb <- matrix(NA, bigJ)
    + for(j in 1:bigJ) {
+ yy <- semy[,j]
+ xx <- semx[,j]
+ bb[j] <- theta(yy, xx)
    + }
+ return(bb)
+ }
```
Since the Cobb-Douglas model involves regressing *y* on  $x_1$  and  $x_2$ , its function (called bstar.cobbd below) has an additional input x2. It calls the function meboot thrice for y, x1 and x2. Also, the input to the function theta.cobbd needs both xx1 and xx2 instead of simply xx, in the code bstar.consu above. We believe that it is easy to make such changes to our simple and intuitive bstar type functions. The template bstar.cobbd, for the two regressor Cobb-Douglas case below, explicitly shows how to extend the function bstar.consu to two or more regressors by using  $x2$ ,  $x3$ ,  $x4$ , ... as needed.

```
R> bstar.cobbd <- function(y, x1, x2, theta = theta.cobbd,
+ level = 0.95, bigJ = 999, seed1 = 135) {
+ set.seed(seed1)
    + semy <- meboot(x = y, reps = bigJ)$ensemble
    + semx1 <- meboot(x = x1, reps = bigJ)$ensemble
+ semx2 <- meboot(x = x2, reps = bigJ)$ensemble
+ n <- NROW(y)
```

```
+ m <- length(theta.cobbd(y, x1, x2))
+ if(m!=1) stop("too many parameters in theta")
+ bb <- matrix(NA, bigJ)
    + for(j in 1:bigJ) {
+ yy <- semy[,j]
+ xx1 <- semx1[,j]
+ xx2 <- semx2[,j]
+ bb[j] <- theta.cobbd(yy, xx1, xx2)
+ }
+ return(bb)
+ }
```
Now we return to constructing an approximation to the sampling distribution of  $\hat{\beta}_3$  in [\(1\)](#page-6-0), without having to assume that the distribution is Student's *t* or Dickey-Fuller. That is, we use the output of the function **bstar.consu** to construct a confidence interval for  $\beta_3$  to help decide whether  $\hat{\beta}_3$  is statistically significantly different from zero. Assuming the earlier code is in the memory, let us begin by computing the simplest percentile interval, using the function quantile of R, while choosing type  $= 8$  (as recommended by [Hyndman and Fan 1996,](#page-17-7) see also help("quantile")).

```
R> y <- USconsum[,2]
R> x <- USconsum[,1]
R> reg <- dynlm(y ~ L(y, 1) + L(x, 1))
R> su <- summary(reg)
R> se <- su$coefficients[3,2]
R> t0 <- theta(y, x)
R> b3s <- bstar.consu(y, x, theta)
R> simple.percentile <- quantile(b3s, c(0.025, 0.975), type = 8)
R> asymmetric.around.0 <- null.ci(b3s)
R> out <- list(t = b3s, t0 = t0, var.t0 = se^2, R = 999)
R> class(out) <- "boot"
R> library("boot")
R> boot.percentile <- boot.ci(out, type = "perc")$percent[4:5]
R> boot.norm <- boot.ci(out, type = "norm")$normal[2:3]
R> boot.basic <- boot.ci(out, type = "basic")$basic[4:5]
R> rbind(simple.percentile, asymmetric.around.0, boot.percentile,
     + boot.norm, boot.basic)
                       2.5% 97.5%
simple.percentile -0.04485 0.3733
asymmetric.around.0 -0.06250 0.3221
boot.percentile -0.04501 0.3739
boot.norm -0.16256 0.2643
boot.basic -0.20742 0.2115
```
The code above reports four intervals beyond the simplest one mentioned before. The meboot package includes the function null.ci (an elegant improvement by Achim Zeileis of our function zero.ci) which provides asymmetric confidence intervals arond a specified null value  $(=0, \text{here})$ . The names of three confidence intervals have the prefix boot to remind us that they come from the boot package [\(Canty and Ripley 2009\)](#page-17-8). These are available only after out is defined with a suitable list and boot.ci function is called with appropriate options. These options provide some of the well known refinements to the percentile confidence interval from the bootstrap literature.

Statistical theory behind these refinements is mentioned at the beginning of Section 2. In the present context, bootstrap estimates of  $\theta$  (see **b3s** above) are  $\hat{\theta}^*$ <sub>*i*</sub>  $j^{*}$ , with  $j = 1, 2, ..., J$ . If the standard error *se* of  $\hat{\theta}$  is known, then  $(\hat{\theta}^*_j - \hat{\theta})/se$  values provide a good approximation to the sampling distribution of  $(\hat{\theta} - \theta)/se$ , the Wald statistic. The code in boot.ci is designed to correct for bias and improve asymptotic properties of bootstrap confidence intervals.

Finally, let us consider sophisticated confidence intervals based on highest density regions (HDR) of sampling distributions, [Hyndman](#page-17-9) [\(1996\)](#page-17-9). If  $f(\hat{\theta})$  is the density, and  $\alpha$  is the type I error (= 0.05, say), then the  $100(1-\alpha)\%$  HDR is the subset of the sample space of the random variable such that

<span id="page-10-0"></span>
$$
HDR(f_{\alpha}) = \{\hat{\theta} : f(\hat{\theta}) \ge f_{\alpha}\},\tag{2}
$$

where  $f_\alpha$  is the largest constant such that the following probability statement holds true:  $Pr(\hat{\theta} \in HDR(f_{\alpha})) \geq 1-\alpha$ . Highest density means every point inside the HDR has probability density at least as large as every point outside the HDR. When the sampling distribution is bimodal or multimodal, HDR seems to be a reliable way of finding confidence regions. [Hyndman](#page-17-9) [\(1996\)](#page-17-9) discusses many advantages of HDR methods. We use the R package hdrcde [\(Hyndman 2008\)](#page-17-10) to find HDR regions with graphics for a study of the sampling distribution of  $\hat{\theta}$  under the null. It also reports the value of  $f_{\alpha}$  appearing in equation [\(2\)](#page-10-0).

```
R> library("hdrcde")
R> hdr.den(b3s, main = expression(Highest ~ density ~ region ~
     + of ~ beta [3] ~ estimates : ~ Hall ~ model))
```

```
$hdr
```
 $[,1]$   $[,2]$ 99% -0.11482 0.4284 95% -0.08001 0.3121 50% 0.01393 0.1589 \$mode [1] 0.0911 \$falpha 1% 5% 50%

0.1949 0.6965 2.9871

Note that even the 50% confidence region (HDR) starts at nearly zero, while 95% region decidedly covers the zero. However the largest constants  $f_\alpha$  are all positive. Our **meboot** results (including the HDR) support Friedman's PIH, since zero is inside all 95% confidence intervals for  $\beta_3$ .

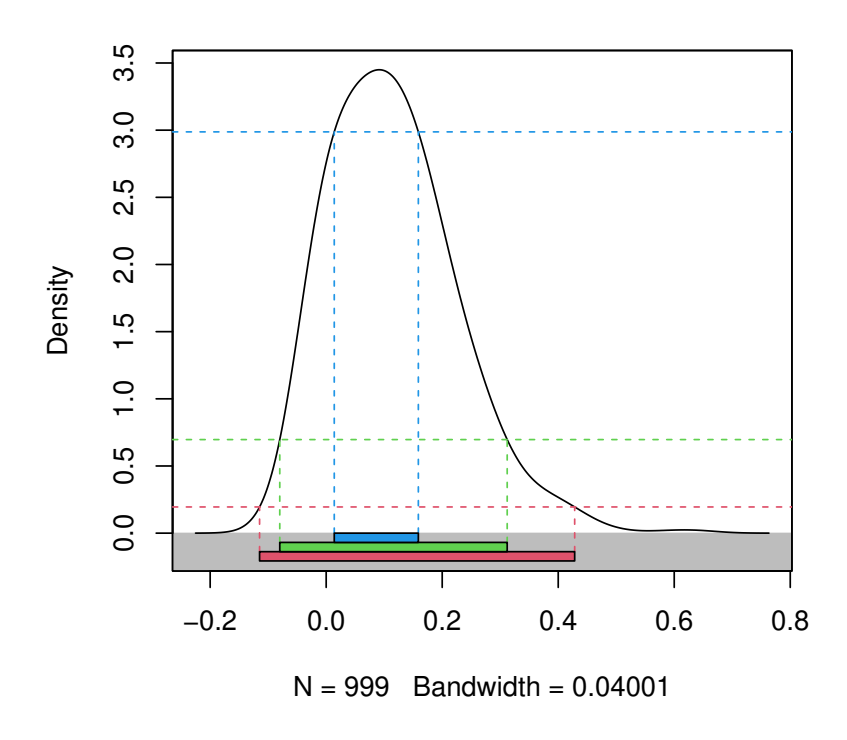

Highest density region of  $\beta_3$  estimates : Hall model

Figure 4: Highest density region for the sampling distribution of  $\hat{\beta}_3$  using Hall's model.

### **3.2. Assessment of the Fed effect on stock prices using panel data**

This example shows how the ME bootstrap can be employed for panel data analysis. Our example is from [Vinod](#page-18-9) [\(2002\)](#page-18-9) where the effect of monetary policy (interest rates) on prices and their 'turning points' in the stock market is evaluated in greater detail.

The 'Fed effect' discussed in the financial press refers to a rally in the S&P 500 index of stock prices a few days before the Federal Reserve Bank (Fed) policy makers' meeting and a price decline after the meeting. This example focuses on the longer term than daily price fluctuations by using the monthly data (May 1993 to November 1998 with  $T = 67$ ) for stocks with ticker symbols: ABT, AEG, ATI, ALD, ALL, AOL, and AXP and regard this as a representative sample of the market containing  $N = 7$  individual companies.

Note that when the Fed adjusts the Fed funds rate, it affects market expectations and, hence, the interest on 3-month Treasury bills (*Tb3* ), the key short-run interest rate in the economy. Our simple model of monetary policy regresses the stock price (*P*) on the natural log of market capitalization (*LMV* , as a control variable for the size of the firm) and the *Tb3* . We write:

<span id="page-11-0"></span>
$$
P_{it} = \beta_1 + \beta_2 LMV_{it} + \beta_3 Tb3_{it} + \varepsilon_{it}, \qquad (3)
$$

where the subscript *it* refers to *i*-th individual (company) at time *t* and where  $\varepsilon_{it}$  are assumed to be iid. The Fed effect is present, if the coefficient of the variable *Tb3* in equation [\(3\)](#page-11-0) is statistically significant.

We use the R package **plm** [\(Croissant and Millo 2008\)](#page-17-11) for basic estimation of panel data models before any bootstrap. It expects that the data be in the form of a data.frame object. Accordingly, the package meboot provides the data for this example as a data.frame object called ullwan. Let us replace the third column containing the 'market value of the firm' by its logarithms denoted by LMV within the data frame object. Since the data setup is critical, it is perhaps useful to illustrate our (slightly revised) data frame ullwan by displaying the initial and ending observations. Note that the first column entitled Subj contains the identification numbers 1 to 7, for the 7 ticker symbols included in the data set. Note that all time series for the first ticker symbol ABT are placed together at the beginning of the data set. These are viewed by using the command: head(ullwan). Trailing data for observation numbers 464 to 469 for the last ticker symbol AXP are viewed by using the command: tail(ullwan) in the following code.

```
R> library("plm")
R> data("ullwan")
R> attach(ullwan)
R> LMV <- log(MktVal)
R> ullwan[,3] <- LMV
R> names(ullwan)[3] <- "LMV"
R> head(ullwan)
```
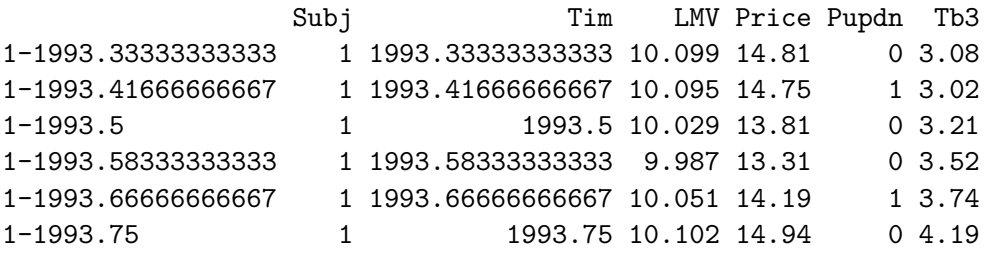

*R> tail(ullwan)*

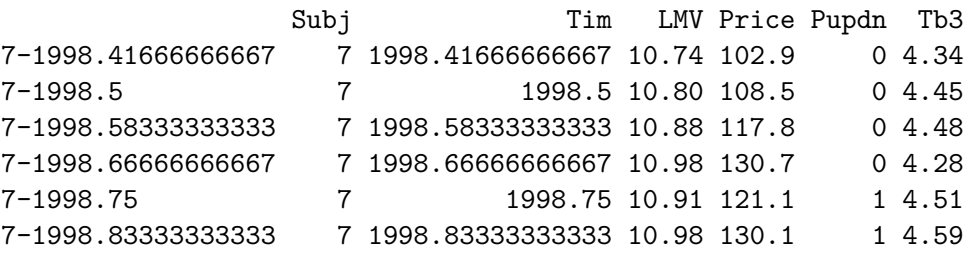

### *Pooled effects*

Pooled regression means combining the cross-sectional data and time series data into one large set of  $T \times N (= 67 \times 7 = 469$  here) observations. We note below that Student's t value and the corresponding *p* value from the pooled model suggest a highly significant *Tb3* regressor implying that the Fed announcement does have a statistically significant effect on the level

of stock prices. The multiple  $R^2$  is 0.497, which becomes 0.495 when adjusted for degrees of freedom.

```
R> summary(lm(Price ~ LMV + Tb3))
Call:
lm(formula = Price ~ MW + Tb3)Residuals:
  Min 1Q Median 3Q Max
-35.41 -11.47 -2.92 4.82 70.91
Coefficients:
          Estimate Std. Error t value Pr(>|t|)
(Intercept) -125.596 11.209 -11.21 <2e-16 ***
LMV 18.848 0.886 21.26 <2e-16 ***
Tb3 -4.805 1.479 -3.25 0.0012 **
---
Signif. codes: 0 '***' 0.001 '**' 0.01 '*' 0.05 '.' 0.1 ' ' 1
Residual standard error: 19 on 466 degrees of freedom
Multiple R-squared: 0.497, Adjusted R-squared: 0.495
F-statistic: 230 on 2 and 466 DF, p-value: <2e-16
```
The *t* value for the coefficient of *Tb3* from the pooled model suggests that the Fed does have a statistically significant effect on the level of stock prices in a pooled regression.

The default use of the function meboot is illustrated in the earlier subsection in bstar.consu and bstar.cobbd, where the argument x represents a single vector of numbers (usually time series). In this subsection we require meboot to create *J* replicates over time, separately for all *N* individuals to suit the panel data. Since the plm package expects the panel data in the form of a data.frame object, our function meboot is designed to expect similarly organized data. For example, since the identifier for individual (company ticker) called Subj is located in the first column of the ullwan data frame, the meboot would expect colsubj=1 as the argument. It is necessary to call the meboot function separately for each relevant column of the data frame identified by its column number denoted as the argument coldata. For example, we set coldata = 3 for LMV since third column has data on LMV. Mere presence of non-null values for colsubj and coldata in the call to meboot triggers it to implement its panel data version.

The following code creates  $J = 999$  ensembles for the  $T = 67$  time series points for the  $N = 7$ stocks separately for the three variables in our regression (*P*, *LMV* and *Tb3* ). Each call yields an ensemble of  $1000$  sets of  $67 \times 7 = 469$  data points, upon including the original data as the first column and 999 additional columns of similarly evolving time series.

```
R> jboot <- 999
R> set.seed(567)
R> LMV.ens <- meboot(x = ullwan, reps = jboot, colsubj = 1, coldata = 3)
```

```
R> Price.ens <- meboot(x = ullwan, reps = jboot, colsubj = 1, coldata = 4)
R> Tb3.ens <- meboot(x = ullwan, reps = jboot, colsubj = 1, coldata = 6)
```
The purpose of the ME bootstrap here is to assess whether the effect of the Fed announcement continues to be significant for the pooled and other models described below. The slope coefficients based on the ME bootstrap ensembles (created above) can be computed as follows.

```
R> slopeTb3 <- slopeLMV <- rep(0, jboot)
R> for(j in 1:jboot) {
+ frm <- data.frame(Subj = ullwan[,1], Time = ullwan[,2],
+ Price = Price.ens[,j], Tb3 = Tb3.ens[,j], LMV = LMV.ens[,j])
+ frm <- pdata.frame(frm, 7)
+ gip <- coef(plm(Price ~ LMV + Tb3, model = "pooling", data = frm))
     + slopeTb3[j] <- gip[3]
+ slopeLMV[j] <- gip[2]
+ }
R> Percentile.Tb3 <- quantile(slopeTb3, c(0.025, 0.975), type = 8)
R> Refined.Tb3 <- null.ci(slopeTb3)
R> Percentile.LMV <- quantile(slopeLMV, c(0.025, 0.975), type = 8)
R> Refined.LMV <- null.ci(slopeLMV)
R> rbind(Percentile.Tb3, Refined.Tb3, Percentile.LMV, Refined.LMV)
```
2.5% 97.5% Percentile.Tb3 -6.036 -3.046 Refined.Tb3 -5.814 -2.146 Percentile.LMV 17.269 20.968 Refined.LMV 16.392 20.655

The 95% ME bootstrap confidence intervals for the control variable *LMV* has all estimated slopes positive and the lower limit of of the asymmetric (refined) 95% interval is simply the smallest slope. It suggests that  $\beta_2$  in [\(3\)](#page-11-0) for the pooled model is statistically significantly positive. That is, it is worthwhile to include the control variable in the model.

The 95% ME bootstrap percentile confidence interval for the slope coefficient of *Tb3* is shown above. Since all estimated slopes by the ME bootstrap are negative with the null value zero, the upper limit of the asymmetric (refined) 95% interval is simply the largest slope. It is interesting to also report additional advanced confidence intervals from the package boot by using the function boot.ci with some preliminary code to conform with its protocol.

```
R> thetp <- plm(Price ~ LMV + Tb3, model = "pooling", data = ullwan)
R> varTb3 <- thetp$vcov[3,3]
R> plm1 <- coef(thetp)
R> t0Tb3 <- plm1[3]
R> t0LMV <- plm1[2]
R> out2 <- list(t = as.matrix(slopeTb3), t0 = t0Tb3,
+ var.t0 = varTb3, R = 999)
R> class(out2) <- "boot"
```

```
R> boot.percentile <- boot.ci(out2, type = "perc")$percent[4:5]
R> boot.norm <- boot.ci(out2, type = "norm")$normal[2:3]
R> boot.basic <- boot.ci(out2, type = "basic")$basic[4:5]
R> rbind(Percentile.Tb3, boot.percentile, boot.norm, boot.basic)
```
2.5% 97.5% Percentile.Tb3 -6.036 -3.046 boot.percentile -6.040 -3.041 boot.norm -6.599 -3.511 boot.basic -6.568 -3.569

These results clearly suggests that for the pooled model  $\beta_3$  in [\(3\)](#page-11-0) is statistically significantly negative.

```
R> znp <- pvcm(Price ~ LMV + Tb3, data = ullwan, model = "within")
R> zplm <- plm(Price ~ LMV + Tb3, data = ullwan)
R> pooltest(zplm, znp)
```
F statistic

```
data: Price ~ LMV + Tb3
F = 63, df1 = 12, df2 = 448, p-value <2e-16
alternative hypothesis: unstability
```
The function pvcm refers to panel variable coefficients models. If pooling is appropriate the coefficients for individual units do not significantly differ from one another. The high value of the *F* statistic in the output of the pooltest suggests that pooling may not be appropriate. Hence we need to consider a 'random effects' model next.

#### *Random effects*

The random effects model results are obtained by setting model = "random" in the arguments of the function plm.

```
R> gir <- plm(Price ~ LMV + Tb3, data = ullwan, model = "random")
R> coef(gir)
```
(Intercept) LMV Tb3  $-184.92$  25.00  $-4.96$ 

Using the ensembles created above for all data variables in equation [\(3\)](#page-11-0) we implement the ME bootstrap for the random effects model and print various confidence intervals as follows.

```
R> slopeTb3 <- slopeLMV <- rep(0, jboot)
R> for(j in 1:jboot) {
+ frm <- data.frame(Subj = ullwan[,1], Tim = ullwan[,2],
+ Price = Price.ens[,j], Tb3 = Tb3.ens[,j], LMV = LMV.ens[,j])
```

```
+ frm <- pdata.frame(frm, 7)
+ gip <- coef(plm(Price ~ LMV + Tb3, model = "random", data = frm))
     + slopeTb3[j] <- gip[3]
+ slopeLMV[j] <- gip[2]
+ }
R> Percentile.Tb3 <- quantile(slopeTb3, c(0.025, 0.975), type = 8)
R> Refined.Tb3 <- null.ci(slopeTb3)
R> Percentile.LMV <- quantile(slopeLMV, c(0.025, 0.975), type = 8)
R> Refined.LMV <- null.ci(slopeLMV)
R> rbind(Percentile.Tb3, Refined.Tb3, Percentile.LMV, Refined.LMV)
                2.5% 97.5%
Percentile.Tb3 -6.168 -3.095
Refined.Tb3 -5.974 -2.303
Percentile.LMV 21.528 28.449
Refined.LMV 19.415 27.906
```
Now we use the function boot.ci after some preliminary code to conform with its protocol to obtain additional 'random effects' confidence intervals for the coefficient of *T b*3.

```
R> thetr <- plm(Price ~ LMV + Tb3, model = "random", data = ullwan)
R> varTb3 <- thetr$vcov[3,3]
R> plm1 <- coef(thetr)
R> t0Tb3 <- plm1[3]
R> out3 <- list(t = as.matrix(slopeTb3), t0 = t0Tb3, var.t0 = varTb3, R = 999)
R> class(out3) <- "boot"
R> boot.percentile <- boot.ci(out3, type = "perc")$percent[4:5]
R> boot.norm <- boot.ci(out3, type = "norm")$normal[2:3]
R> boot.basic <- boot.ci(out3, type = "basic")$basic[4:5]
R> rbind(boot.percentile, boot.norm, boot.basic)
                  [0,1] [0,2]
```
boot.percentile -6.170 -3.084 boot.norm -6.855 -3.684 boot.basic -6.836 -3.750

The random effects 95% ME bootstrap confidence intervals using the 999 replicates of data are essentially similar to the pooled data results, allowing us to conclude that both  $\beta_2$  and *β*<sup>3</sup> in [\(3\)](#page-11-0) are significantly different from zero. Since the 95% confidence intervals for *β*<sup>3</sup> do not cover the zero, we can conclude that the 'Fed effect' is significant for the random effects panel data model.

## **4. Concluding remarks**

This paper illustrates the performance and usage of Vinod's maximum entropy bootstrap for dependent data by using econometric examples, including one involving panel (longitudinal) data. Besides econometrics, at least some time series in biology, engineering and social sciences are similarly state-dependent and subject to structural changes and discontinuities. All such series cannot be transformed into stationary series without impairing our understanding of underlying relations among them. The **meboot** R package not only fills a gap in the bootstrap toolkit, but is particularly useful as it permits simpler model specifications (allowing a direct use of one or more such time series without first making them stationary) and convenient statistical inference (avoiding non-standard Dickey-Fuller type sampling distributions).

### **Acknowledgments**

We thank the referee, Achim Zeileis and Johanna Francis for helpful comments.

### **References**

- <span id="page-17-8"></span>Canty A, Ripley BD (2009). boot*: Bootstrap* R *(*S-PLUS*) Functions*. R package version 1.2-35, URL <http://CRAN.R-project.org/package=boot>.
- <span id="page-17-11"></span>Croissant Y, Millo G (2008). "Panel Data Econometrics in R: The plm Package." *Journal of Statistical Software*, **27**(2), 1–43. URL <http://www.jstatsoft.org/v27/i02/>.
- <span id="page-17-3"></span>Davison AC, Hinkley DV (1997). *Bootstrap Methods and Their Applications*. Cambridge University Press, Cambridge.
- <span id="page-17-6"></span>Fox J (2002). *An* R *and* S-PLUS *Companion to Applied Regression*. Sage Publications, Thousand Oaks, CA.
- <span id="page-17-4"></span>Henderson JM, Quandt RE (1980). *Microeconomic Theory: A Mathematical Approach*. 3rd edition. McGraw Hill, New York.
- <span id="page-17-9"></span>Hyndman RJ (1996). "Computing and Graphing Highest Density Regions." *The American Statistician*, **50**, 120–126.
- <span id="page-17-10"></span>Hyndman RJ (2008). hdrcde*: Highest Density Regions and Conditional Density Estimation*. R package version 2.09, URL <http://CRAN.R-project.org/package=hdrcde>.
- <span id="page-17-7"></span>Hyndman RJ, Fan Y (1996). "Sample Quantiles in Statistical Packages." *The American Statistician*, **50**, 361–365.
- <span id="page-17-1"></span>Khintchine AI (1934). "Korrelationstheorie der stationären stochastischen Prozesse." *Mathematische Annalen*, **109**, 604–615.
- <span id="page-17-0"></span>Kolmogorov AN (1931). "Über die analytischen Methoden in der Wahrscheinlichkeitsrechnung." *Mathematische Annalen*, **104**, 415–458.
- <span id="page-17-2"></span>Lahiri SN (2003). *Resampling Methods for Dependent Data*. Springer-Verlag, New York.
- <span id="page-17-5"></span>Murray MP (2006). *Econometrics: A Modern Introduction*. Addison-Wesley, New York.
- <span id="page-18-1"></span>R Development Core Team (2008). R*: A Language and Environment for Statistical Computing*. R Foundation for Statistical Computing, Vienna, Austria. ISBN 3-900051-07-0, URL [http:](http://www.R-project.org/) [//www.R-project.org/](http://www.R-project.org/).
- <span id="page-18-5"></span>Singh K (1981). "On the Asymptotic Accuracy of Efron's Bootstrap." *The Annals of Statistics*, **9**, 1187–1195.
- <span id="page-18-9"></span>Vinod HD (2002). "Econometric Applications of Generalized Estimating Equations for Panel Data and Extensions to Inference." In A Ullah, ATK Wan, A Chaturvedi (eds.), *Handbook of Applied Econometrics*, chapter 26, pp. 553–574. Marcel Dekker, New York.
- <span id="page-18-2"></span>Vinod HD (2004). "Ranking Mutual Funds Using Unconventional Utility Theory and Stochastic Dominance." *Journal of Empirical Finance*, **11**(3), 353–377.
- <span id="page-18-3"></span>Vinod HD (2006). "Maximum Entropy Ensembles for Time Series Inference in Economics." *Journal of Asian Economics*, **17**(6), 955–978.
- <span id="page-18-8"></span>Vinod HD (2008). *Hands-On Intermediate Econometrics Using* R*: Templates for Extending Dozens of Practical Examples*. World Scientific, New Jersey.
- <span id="page-18-0"></span>Vinod HD, López-de-Lacalle J (2009). "Maximum Entropy Bootstrap for Time Series: The meboot R Package." *Journal of Statistical Software*, **29**(5), 1–19. [doi:10.18637/jss.](https://doi.org/10.18637/jss.v029.i05) [v029.i05](https://doi.org/10.18637/jss.v029.i05).
- <span id="page-18-4"></span>Wiener N (1930). "Generalized Harmonic Analysis." *Acta Mathematica*, **55**, 117–258.
- <span id="page-18-7"></span>Zeileis A (2008). dynlm*: Dynamic Linear Regression*. R package version 0.2-0, URL [http:](http://CRAN.R-project.org/package=dynlm) [//CRAN.R-project.org/package=dynlm](http://CRAN.R-project.org/package=dynlm).
- <span id="page-18-6"></span>Zeileis A, Hothorn T (2002). "Diagnostic Checking in Regression Relationships." R *News*, **2**(3), 7–10. URL <http://CRAN.R-project.org/doc/Rnews/>.

### **Affiliation:**

Hrishikesh D. Vinod Fordham University Department of Economics, Institute of Ethics and Economic Policy Bronx, NY 10458, United States of America E-mail: [Vinod@fordham.edu](mailto:Vinod@fordham.edu) URL: <http://www.fordham.edu/economics/vinod/>

Javier López-de-Lacalle Universidad del País Vasco Facultad de Ciencias Económicas y Empresariales 48015 Bilbao, Spain E-mail: [javlacalle@yahoo.es](mailto:javlacalle@yahoo.es) URL: <http://www.bl.ehu.es/~jedlobej/>